## ИНТЕРЕСНО

Одежда - это способ самовыражения и каждая девчонка хочет быть не только модной, но и оригинальной. Что ж, это гораздо проще, чем может показаться! Декор одежды - процесс увлекательный и в то же время простой и бюджетный. При помощи вышивки, бисера, страз и красок можно обновить одежду, добавить ей интересные детали.

Каст... кастомайз... кастомайзинг! Не пугайся этого замысловатого слова, на самом деле ты знаешь, что это такое. Кастомайзинг - это преображение вещей при помощи подручных материалов, например, красок, нашивок или страз. Кастомизация помогает создать свою уникальную и неповторимую вещь.

Рисунок для толстовки

### Для преображения одежды с помощью рисунка тебе понадобится:

• Акриловые краски. Обычная гуашь или акварель не подойдут, эти краски растворяются в воде, так что твоё творение не переживёт даже первую стирку. Краски, как и все инструменты для кастома, можно купить в магазинах для творчества.

• Кисточки. Лучше выбрать плот-

ные кисти разного размера. Толстыми кистями сможешь быстро закрасить большие области рисунка. а тонкими прорисуешь мелкие детали.

• Копировальная бумага для того, чтобы перевести рисунок с бумаги на ткань. На белой вещи можно сразу нарисовать эскиз простым карандашом. А на тёмную ткань перенести эскиз поможет кусочек

сухого мыла, которым можно рисовать как мел-KOM.

• Плотный картон, который нужно подложить внутрь вещи, чтобы краска не отпечаталась на другой стороне изделия.

• Скотч, чтобы закрепить бумагу, когда будешь переводить рисунок.

32 MAI 2023 AS

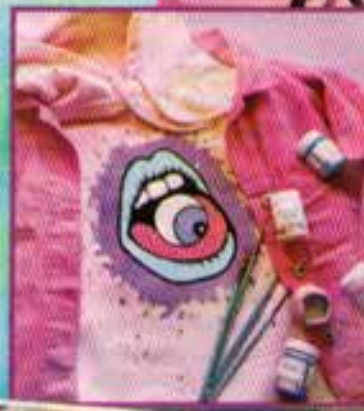

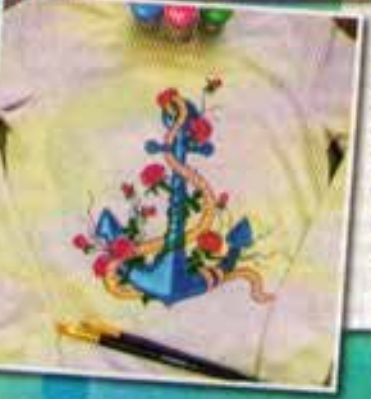

### Всё готово, можно начинать!

• Выбери рисунок и распечатать его, либо нарисуй эскиз самостоятельно.

• Определиться с расположением рисунка на вещи. Подложи под эскиз копировальную бумагу и переведи рисунок на ткань. Краски могут впитаться и отпечататься на другой стороне одежды, поэтому не забудь подложить внутрь вещи плотный картон.

• Теперь можно рисовать! Наноси краску тонким слоем, чтобы она быстрее просохла.

• После того как закончишь работать над рисунком, оставь его сохнуть на 24 часа. После этого прогладь вещь утюгом с изнанки или через тонкую ткань.

• Все, наш кастом готов! Твою дизайнерскую вещичку можно будет стирать только спустя 48 часов после нанесения рисунка. К стирке

расписанных вещей нужно относиться внимательно: стирай вещь вручную или на деликатном режиме в стиральной машине при температуре воды 30 °С и без добавления отбеливателя.

# Вышивка для джинсовой куртки

### Научиться вышивать на одежде не сложно, особенно если ты уже когдато держала в руках пяльцы. Понадобится немного терпения, сноровки, вдохновения и кое-что ещё.

• Прежде всего тебе нужна игла для вышивания. Выбирай потоньше, чтобы не остались дырочки на ткани.

• Не обойтись без ниток, которые сохранят цвет после многочисленных стирок и не будут линять. С этой ролью отлично справятся нитки мулине.

• Пяльцы помогут тебе закрепить ткань, расправить её и вышивать с максимальным комфортом.

• Ножницы, чтобы отрезать нитки.

• И конечно же, рисунок, который можно перенести на одежду с помощью карандаша или копировальной бумаги.

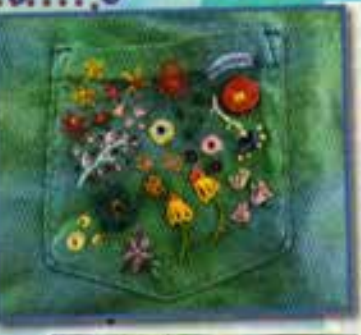

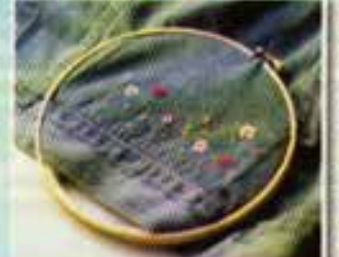

### Приступаем!

• Распечатай и вырежи рисунок или набросай свой эскиз сразу на куртке.

**ИНТЕРЕСНО** 

• Зафиксируй пяльцы на вещи так, чтобы было удобно орудовать иголкой. Если рисунок большой, пяльцы надо будет перемещать по вещи.

• Выбери нитки подходящего цвета. Лучше, конечно, заранее выбрать рисунок, а уже потом запасаться нитками нужного цвета.

• Продень нитку в ушко иголки и завяжи узелок. Толщину нитки подбирай по размеру иголки.

• Вышивай рисунок стежкамиэто самый простой способ, освоив который, ты сможешь переключиться на более сложные техники. К тому же те самые модные цветочки легче и эффектнее получаются

именно при вышивке стежками.

Футболка в стиле<br>тай-дай

**Эначки** — это **MOWE OVERIO MUAO!** Прикрепила парочку милых снотиков на джинсовку, и образ сразу преобразился.

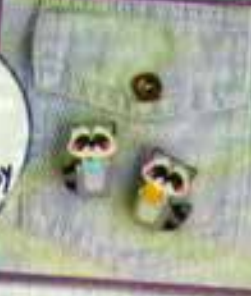

#### Тай-дай - это техника окрашивания ткани, с английского переводится как «скрути и покрась». Зародилась эта необычная техника в Японии, там её называют «сибори». Самое прекрасное в этой технике то, что можно создать уникальную вещь с необычным узором не обладая никакими навыками рисования.

Итак, что тебе нужно:

• Однотонная хлопковая футболка

• Краска по ткани (продаётся в магазинах для творчества).

- Кисточка
- Канцелярские резинки.
- Ножницы.

Вот так легко и просто можно украсить свою одежду. Немного вдохновения, капелька умения, и ты уже настоящий дизайнер одежды!

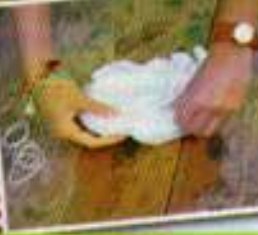

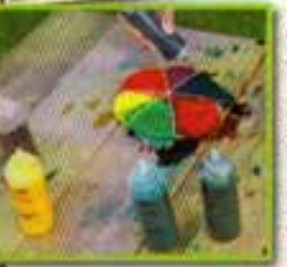

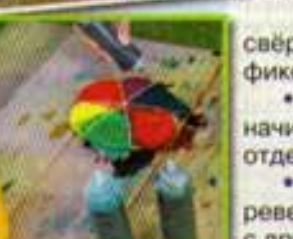

Начинаем творить волшебство! • Перед началом работы накрой плён-

кой стол, на котором будешь работать, чтобы не запачкать его краской. • Найди середину на футболке и нач-

ни скручивать её по часовой стрелке, как показано на фото. Для удобства можно взять вилку.

• После того как футболка будет свёрнута в одну большую спираль, зафиксируй её резинками, как на картинке.

• Середину футболки смочи водой и начинай раскрашивать каждый сектор, отделённый резинками.

• После того как нанесёшь краску, переверни футболку и сделай то же самое с другой стороны.

• Следующий этап - сушка. Сразу посмотреть на результат стараний не получится. Покрашенную футболку необходимо убрать в пластиковый контейнер или пакет на 6-8 часов.

• По истечении времени достань футболку, срежь все резинки и постирай её. • После стирки и высыхания прогладь футболку и наслаждайся результатом!

Изабелла Сецкова

 $\blacksquare$ 

医